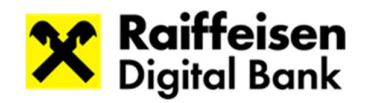

## Szczegółowe Warunki Umowy operacji bankowych realizowanych przez osoby fizyczne (konsumentów)

# ("SWU")

#### Edycja: sierpień 2023 r.

#### I. Przepisy ogólne

(1) Niniejsze Szczegółowe Warunki Umowy (zwane dalej "SWU") dotycza Usług Bankowych oferowanych Klientowi przez Raiffeisen Digital Bank AG ("Bank"), takich jak, między innymi:

(i) otwieranie i korzystanie z Rachunków;

(ii) wydawanie Kart Wirtualnych;

(iii) korzystanie z Bankomatów i realizowanie płatności bezgotówkowych;

(iv) korzystanie z Kart Wirtualnych za pośrednictwem Aplikacji Cyfrowego Portfela udostępnianej przez podmiot zewnętrzny, oraz

(v) dostępność usługi 3D-secure w usługach e-commerce jako protokołu zabezpieczenia dla transakcji handlu elektronicznego w Internecie.

(2) SWU stanowią część Umowy Ramowej mającej zastosowanie do relacji pomiędzy Bankiem a Klientem, i niniejszym są uzupełniane o Ogólne Warunki Umowy ("OWU"), zawarte pomiędzy Bankiem a Klientem.

(3) O ile niniejsze SWU nie będą stanowiły inaczej, pojęcia zdefiniowane w OWU mają takie same znaczenia w niniejszym dokumencie.

(4) Strony niniejszym potwierdzają oraz zgadzają się, że część Usług Bankowych wymienionych powyżej nie jest dostępne dla Klienta w dniu zawarcia OWU. Bank zawiadomi Klienta poprzez odpowiednie kanały w ramach Aplikacji Raiffeisen Digital Bank w chwili gdy dowolne z powyższych lub nowe Usługi Bankowe będą dostępne dla Klienta.

(5) Klient będzie miał prawo odmówić przyjęcia oferty Banku w zakresie możliwości zastosowania jakichkolwiek nowych lub dodatkowych Usług Bankowych.

(6) Informacje dotyczące statusu Usług Bankowych dostępne są w ramach Aplikacji Raiffeisen Digital Bank lub na stronie internetowej Banku.

(7) Strony zawierają niniejsze SWU na czas nieokreślony.

#### II. Definicje

3D-secure - oznacza protokół, który jest stosowany jako dodatkowy poziom zabezpieczenia dla transakcji bankowości internetowej dokonywanych przy użyciu Kart;

Karta – oznacza fizyczną kartę debetową lub (zależnie od okoliczności) wirtualną kartę debetową umożliwiającą posiadaczowi karty elektroniczny przelew środków pieniężnych z Bieżącego Rachunku Bankowego przy dokonywaniu zakupów w transakcjach internetowych (e-commerce), przy wypłatach gotówki w Bankomatach lub przy płatnościach w terminalach w terminalach POS;

Technologia Zbliżeniowa – oznacza technologię umożliwiającą dokonywanie płatności i innych operacji poprzez fizyczne zbliżenie Karty, Karty Wirtualnej lub innego Instrumentu Płatniczego w terminalach POS lub w innych tego typu urządzeniach wyposażonych w technologię NFC, z wprowadzeniem lub bez wprowadzania kodu PIN i/lub podpisaniem wydruku potwierdzenia transakcji;

CVV2/CVC2 – oznacza kod bezpieczeństwa składający się z trzech cyfr, przypisany wyłącznie dla danej Karty i wydrukowany na rewersie Karty; w przypadku Kart Wirtualnych udostępnianych w Aplikacji Raiffeisen Digital Bank, kod CVV będzie odzwierciedlony na rewersie Karty Wirtualnej w interfejsie cyfrowym Aplikacji Raiffeisen Digital Bank;

Urządzenie – oznacza urządzenie takie jak smartfon lub smartwatch służące do dokonywania płatności za pośrednictwem Aplikacji Cyfrowy Portfel;

Karta Wirtualna – oznacza elektroniczny Instrument Płatniczy wydany przez Bank, który może być zapisany w Aplikacji Raiffeisen Digital Bank, umożliwiający Klientowi korzystanie ze środków zgromadzonych na Bieżącym Rachunku Bankowym. Karta Wirtualna może być wykorzystywana do transakcji internetowych oraz do płatności z wykorzystaniem terminali POS lub Bankomatach (lub innych tego typu urządzeniach wyposażonych w technologię NFC); w tym ostatnim przypadku wyłącznie poprzez zapisanie jej w akceptowanej przez Bank Aplikacji Cyfrowego Portfela (np. Google Pay);

Aplikacja Cyfrowy Portfel – oznacza aplikację udostępnianą przez podmioty zewnętrzne , za pośrednictwem której Klient może zarejestrować Karty Wirtualne w celu dokonywania płatności przy użyciu urządzenia kompatybilnego z tą aplikacją;

e-commerce – oznacza zakup online towarów i usług oferowanych przez sprzedawców za pośrednictwem Internetu, w którym Klient proszony jest o podanie informacji dotyczących karty debetowej (tj. 16-cyfrowego numeru karty, daty ważności i kodu CVV);

Rozpoznawanie twarzy - oznacza rozpoznawanie twarzy posiadacza urządzenia (np. telefonu komórkowego, tabletu), które opiera się na uwierzytelnianiu za pomocą najnowocześniejszych technologii i umożliwia dokładną identyfikację geometrii twarzy;

POS – oznacza terminal elektroniczny przeznaczony do elektronicznej autoryzacji i przetwarzania Transakcji Bankowej dokonywanej Kartą lub Kartą Wirtualną, który może być wyposażony, lub nie, w Technologię Zbliżeniową;

Identyfikacja odcisku palca – oznacza rozpoznawanie odcisku palca posiadacza urządzenia, które opiera się na uwierzytelnianiu za pomocą najnowocześniejszych technologii i pozwala na dokładną identyfikację geometrii odcisku palca.

#### III. SZCZEGÓŁOWE WARUNKI UMOWY DLA BIEŻĄCYCH RACHUNKÓW BANKOWYCH

#### 1. Otwarcie Bieżącego Rachunku Bankowego

(1) Klient może otworzyć na swoje nazwisko jeden Bieżący Rachunek Bankowy w każdej dostępnej walucie uzgodnionej z Bankiem.

(2) Bank otwiera Rachunki po podpisaniu przez Klienta Formularza Wniosku o otwarcie Rachunku oraz po uzgodnieniu i przyjęciu do wiadomości OWU, SWU, Słowniczka, Regulaminu Aplikacji, Wykazu Opłat i Dokumentu Dotyczącego Opłat, a także po otrzymaniu i sprawdzeniu przez Bank wszystkich wymaganych dokumentów.

(3) Bank może odroczyć otwarcie Rachunku na okres, który jest niezbędny do weryfikacji informacji dostarczonych przez Klienta.

(4) Bank może odmówić otwarcia Rachunku z jakiegokolwiek uzasadnionego powodu, w tym z powodu naruszenia przepisów prawa dotyczących procedury poznaj swojego klienta, prania pieniędzy, amerykańskiej ustawy o ujawnianiu informacji o rachunkach zagranicznych dla celów podatkowych (FATCA), Common Reporting Standard (CRS) oraz przestępczości finansowej, a także Sankcji Międzynarodowych.

(5) Bank nie otworzy Rachunków anonimowych ani też takich, w których tożsamość Klienta nie jest znana.

(6) Bieżący Rachunek Bankowy staje się funkcjonalny w momencie, gdy Bank powiadomi o tym Klienta za pośrednictwem Aplikacji Raiffeisen Digital Bank.

(7) Bieżące Rachunki Bankowe są prowadzone w imieniu posiadacza rachunku wraz z numerem rachunku ("IBAN"). Kod IBAN może zostać zmieniony przez Bank w razie potrzeby, po wcześniejszym powiadomieniu Klienta z co najmniej dwumiesięcznym wyprzedzeniem przed wejściem w życie takiej zmiany.

### 2. Operacje na Bieżącym Rachunku Bankowym

(1) Klient zobowiązuje się zapewnić, że na każdym Rachunku będą dostępne wystarczające kwoty, aby Transakcje Płatnicze zlecone przez Klienta mogły zostać wykonane zgodnie z Umową Ramową oraz aby Klient mógł spełnić wszystkie swoje zobowiązania płatnicze wynikające z Umowy Ramowej w terminie ich wymagalności.

(2) Operacje, które mogą być wykonywane za pośrednictwem Aplikacji Raiffeisen Digital Bank, które są związane z Bieżącym Rachunkiem Bankowym, obejmują, ale nie ograniczają się do następujących: (i) Transakcje Płatnicze, (ii) dostęp do Bieżącego Rachunku Bankowego w celu sprawdzenia dostępnych środków, salda rachunku i dokonanych księgowań oraz (iii) wydanie Wyciągów z Rachunku.

(3) Za wyjątkiem przypadków przewidzianych przez prawo lub Umowę Ramową, wyłącznie Klient jest uprawniony do dysponowania kwotami na Bieżącym Rachunku Bankowym.

(4) Klient może dokonywać Transakcji Płatniczych z Bieżącego Rachunku Bankowego tylko w ramach dostępnego salda.

(5) Dla uniknięcia wątpliwości, debety oraz kredyty w odniesieniu do Bieżących Rachunków Bankowych nie są Usługami Bankowymi oferowanymi przez Bank Klientom na podstawie OWU i SWU. W przypadku wystąpienia debetu, gdy Klient może wypłacić lub wykorzystać z Bieżącego Rachunku Bankowego kwotę wyższą niż bieżące saldo danego Bieżącego Rachunku Bankowego ("debet techniczny"), wszelkie ujemne saldo wynikające z takiej Transakcji Płatniczej musi zostać niezwłocznie spłacone przez Klienta na odpowiednim Bieżącym Rachunku Bankowym. Debet techniczny może powstać z przyczyn technicznych, takich jak obciążenie kwotą przekraczającą saldo Bieżącego Rachunku Bankowego w wyniku płatności Kartą Wirtualną w przypadku, gdy terminal POS nie ma dostępu do Internetu. Takie ujemne saldo wynikające z debetu technicznego zostanie ujęte w saldzie Bieżącego Rachunku Bankowego wyświetlanym w Aplikacji Raiffeisen Digital Bank.

(6) W powyżej wskazanym okresie trwania debetu technicznego Bank nie będzie naliczał żadnych odsetek ani kar za zwłokę. Jeżeli Klient nie spłaci ujemnego salda w terminie zgodnie z podsekcji (5) powyżej, Bank odmówi wykonania kolejnych Transakcji Płatniczych do czasu spłaty zaległych kwot w całości.

#### IV. SZCZEGÓŁOWE WARUNKI UMOWY DLA KART

#### 1. Zakres stosowania

(1) Niniejsze SWU mają zastosowanie do korzystania z Karty Wirtualnej wydanej przez Bank w celu:

a) wypłat gotówki w Bankomatach:

Za pomocą Karty Wirtualnej i kodu osobistego Klient jest uprawniony do wypłacania gotówki do uzgodnionego limitu w Bankomatach na terenie Polski i za granicą, które są oznaczone odpowiednim symbolem usługi karty debetowej wskazanym na Karcie Wirtualnej. Karty Wirtualne mogą być używane wyłącznie w Bankomatach oznaczonych symbolem Technologii Zbliżeniowej (NFC) widniejącym na Karcie Wirtualnej.

b) realizowania płatności bezgotówkowych w terminalach POS:

W terminalach POS, które są oznaczone odpowiednim symbolem usługi karty debetowej widniejącym na Karcie Wirtualnej (również w mobilnych POS czyli "mPOS"), posiadacz karty może używać Karty Wirtualnej i kodu osobistego do płacenia - w formie bezgotówkowej - do uzgodnionego limitu za towary i usługi akceptantów i usługodawców w Polsce i za granicą (dalej "Akceptanci"). Karty Wirtualne mogą być używane wyłącznie w terminalach POS, które umożliwiają korzystanie z Technologii Zbliżeniowej (NFC).

Tylko Karty Wirtualne, które są zapisane oraz przechowywane w Aplikacji Cyfrowy Portfel umożliwiają dokonywanie płatności bezgotówkowych z wykorzystaniem terminali POS, jak również wypłatę gotówki z Bankomatów obsługujących Technologię Zbliżeniową (NFC).

c) realizowania płatności bezgotówkowych za towary i usługi świadczone przez Akceptantów oferujących je w Internecie.

(2) Karta Wirtualna może być używana zarówno w Polsce jak i za granicą w miejscach (Akceptant, Bankomat, itp.) oznaczonych logo karty (Visa) lub za pośrednictwem Internetu (tj. usługa ecommerce).

(3) Jeżeli części SWU mają zastosowanie wyłącznie do fizycznej karty lub tylko do Karty Wirtualnej, zostanie to wyraźnie zaznaczone.

### 2. Wydawanie Kart

(1) Karty wydawane są wyłącznie osobom fizycznym, które - jako posiadacze rachunku - są indywidualnie upoważnione do dysponowania tym rachunkiem. W chwili obecnej Bank oferuje Klientom wyłącznie Karty Wirtualne. Gdy tylko fizyczne Karty będą dostępne, Bank poinformuje o takiej dostępności za pośrednictwem Aplikacji Raiffeisen Digital Bank i/lub strony internetowej Banku.

(2) Do każdego Bieżącego Rachunku Bankowego oferowana jest Karta Wirtualna. Bieżące Rachunki Bankowe bez dołączonej do nich Karty Wirtualnej nie są oferowane Klientom. Umowa o Kartę zostaje zawarta w drodze zatwierdzenia przez Raiffeisen Digital Bank AG wniosku Klienta o wydanie Karty w Aplikacji Raiffeisen Digital Bank.

(3) Karta Wirtualna zostanie wydana elektronicznie na Urządzenie Klienta jednocześnie z otwarciem Bieżącego Rachunku Bankowego. Karta Wirtualna widoczna w Aplikacji Raiffeisen Digital Bank jest aktywowana w momencie jej wydania. W celu użycia Karty Wirtualnej do wypłaty gotówki w Bankomacie, Klient zobowiązany jest do ustawienia kodu PIN do Karty Wirtualnej w Aplikacji Raiffeisen Digital Bank.

(4) Płatności bezgotówkowe w terminalach POS mogą być dokonywane wyłącznie w przypadku, gdy Karta Wirtualna zostanie zarejestrowana w Aplikacji Cyfrowego Portfela. Urządzenie może obsługiwać zapisywanie Karty Wirtualnej w Aplikacji Cyfrowego Portfela udostępnianej przez dostawców zewnętrznych. W przypadku korzystania z Aplikacji Cyfrowego Portfela udostępnianej przez podmiot zewnętrzny, aktywacja odbywa się za pomocą jednorazowego hasła, które Klient otrzymuje za pośrednictwem wiadomości SMS lub poprzez Aplikacje Raiffeisen Digital Bank. Karta Wirtualna może być wykorzystywana do realizowania płatności za pośrednictwem Aplikacji Cyfrowego Portfela na podstawie umowy, którą Klient zawrze z dostawcą zewnętrznym.

(5) Klient zobowiązany jest kierować wszelkie zastrzeżenia dotyczące Urządzenia do operatora sieci komórkowej lub producenta Urządzenia, z którym Klient nawiązał stosunek umowny. Wszelkie wątpliwości związane z Aplikacją Cyfrowego Portfela należy kierować do zewnętrznego dostawcy. Wszelkie opłaty pobierane przez operatora sieci komórkowej, producenta Urządzeń lub dostawców zewnętrznych Aplikacji Cyfrowego Portfela w związku z korzystaniem z Karty Wirtualnej ponosi Klient.

#### 3. Kod osobisty i uwierzytelnianie klienta

(1) Klient jest proszony o ustawienie kodu osobistego (PIN) dla Karty Wirtualnej za pośrednictwem Aplikacji Raiffeisen Digital Bank.

(2) W zależności od używanej Aplikacji Cyfrowego Portfela, korzystanie z Karty Wirtualnej może wymagać uwierzytelnienia klienta na Urządzeniu Klienta. Uwierzytelnienie klienta to dostępna na Urządzeniu Klienta metoda weryfikacji tożsamości posiadacza karty na podstawie jego Urządzenia (za pomocą numeru Urządzenia, który jest przypisany do Urządzenia podczas instalacji) wraz z kodem PIN Urządzenia lub danymi biometrycznymi (np. Rozpoznawanie twarzy, Identyfikacja odcisku palca). W przypadku korzystania z Aplikacji Cyfrowego Portfela, kod PIN Urządzenia jest kodem PIN ustawionym przez Klienta.

#### 4. Okres ważności i zwrot Karty

(1) Karta jest ważna do końca miesiąca w roku na niej wskazanym, a w przypadku Karty Wirtualnej - do daty ważności wymienionej w Aplikacji Raiffeisen Digital Bank lub do momentu zablokowania/zamknięcia Karty Wirtualnej. W czasie trwania stosunku umownego z posiadaczem Karty, Bank może wycofać Kartę i wydać posiadaczowi Karty nową Kartę. Klient otrzyma nową Kartę odpowiednio wcześniej przed upływem okresu ważności poprzedniej Karty. Po otrzymaniu Karty posiadacz Karty jest zobowiązany bezpiecznie zniszczyć Kartę, której termin ważności upłynął.

(2) Po zamknięciu Rachunków i/lub rozwiązaniu SWU, wszystkie Karty wydane do takiego Rachunku zostaną niezwłocznie zniszczone przez Klienta.

#### 5. Limit Karty

(1) Klient i Bank uzgadniają określając limit w Aplikacji Raiffeisen Digital Bank w formie odpowiedniego limitu transakcyjnego w jednostce czasu widniejącego w Aplikacji Raiffeisen Digital Bank, do którego można korzystać z Kary Wirtualnej do:

- wypłacania gotówki z bankomatu;
- dokonywania płatności bezgotówkowych z wykorzystaniem terminali POS; oraz
- zawierania bezgotówkowych transakcji e-commerce przez Internet.

(2) W ramach ustalonego limitu Klient może wypłacać gotówkę z bankomatów oraz dokonywać płatności bezgotówkowych wyłącznie w zakresie, w jakim Bieżący Rachunek Bankowy, do którego została wydana Karta Wirtualna, posiada wymagane pokrycie (saldo dodatnie).

(3) Klient ma prawo bez podania przyczyny zainicjować zmianę limitu wchodząc do odpowiedniej sekcji Aplikacji Raiffeisen Digital Bank lub kontaktując się z obsługą klienta.

#### V. Zakończenie stosunku gospodarczego

#### 1. Wypowiedzenie umowy Bieżącego Rachunku Bankowego i/lub umowy o Kartę

(1) Klient jest uprawniony do wypowiedzenia Umowy Ramowej o świadczenie usług płatniczych, w szczególności umowy Bieżącego Rachunku Bankowego i/lub umowy o Kartę, w każdym czasie, bez ponoszenia żadnych kosztów z tego tytułu i bez podania przyczyny, z zachowaniem miesięcznego okresu wypowiedzenia, za wyjątkiem umowy o Kartę, która może zostać rozwiązana ze skutkiem natychmiastowym. Prawo do wypowiedzenia Umowy Ramowej o świadczenie usług płatniczych, w szczególności umowy Bieżącego Rachunku Bankowego w tym Karty Wirtualnej, bezpłatnie i bez zachowania okresu wypowiedzenia z powodu zaproponowanych przez Bank modyfikacji lub zmian OWU lub Umowy Ramowej o świadczenie usług płatniczych, w szczególności umowy Bieżącego Rachunku Bankowego, pozostaje nienaruszone.

(2) Klient jest uprawniony do wypowiedzenia umowy Bieżącego Rachunku Bankowego i/lub umowy o Kartę ze skutkiem natychmiastowym z ważnych powodów. Bank jest uprawniony do wypowiedzenia umowy Bieżącego Rachunku Bankowego i/lub umowy o Kartę z zachowaniem dwumiesięcznego okresu wypowiedzenia, z ważnych powodów. Ważnymi powodami wypowiedzenia przez Bank są następujące sytuacje:

- a. Klient podał nieprawdziwe informacje o swojej sytuacji finansowej lub innych okolicznościach w istotnych kwestiach, a Bank nie zawarłby umowy, gdyby znana była prawdziwa sytuacja finansowa lub inne okoliczności;
- b. Klient nie wypełnił lub nie jest w stanie wypełnić zobowiązania do udzielenia lub podwyższenia zabezpieczenia, przez co wykonywanie zobowiązań wobec Banku jest zagrożone;
- c. w przypadku podejrzenia, że Klient ma bezpośredni lub pośredni udział w prowadzeniu działań, poprzez które narusza przepisy prawa dotyczące przeciwdziałania i zwalczania prania pieniędzy oraz finansowania terroryzmu lub w inny sposób stwarza ryzyko dla bezpieczeństwa Banku;
- d. Bank nie jest w stanie wypełnić zobowiązań wynikających z przepisów prawa dotyczących przeciwdziałania i zwalczania prania pieniędzy oraz finansowania terroryzmu;
- e. w przypadku uzasadnionych podejrzeń lub powodów do podejrzeń o oszustwo lub w przypadkach gdzie do Rachunków Klienta zostały wysłane wnioski o zwrot środków z banku autoryzacji / korespondenta;
- f. Bank nie jest w stanie wykonać umowy z powodu zmiany prawa;
- g. Klient utracił zdolność do czynności prawnych;
- h. Klient został wpisany na listę ostrzeżeń publicznych Komisji Nadzoru Finansowego lub na listę ostrzeżeń publicznych organu nadzoru finansowego innego państwa.
- i. Klient naruszył zobowiązania umowne;
- j. Klient celowo użył Bieżącego Rachunku Bankowego lub usług Banku w celach nielegalnych;
- k. Klient zmienił status swojej rezydencji w sposób nieakceptowany przez Bank;
- l. Nie jest możliwe dostarczenie produktu / usługi z powodów, za które Bank nie może być odpowiedzialny;
- m. Przez 12 miesiący nie były dokonywane obroty na Bieżącym Rachunku Bankowym i balans Bieżącego Rachunku Bankowego wynosi nie więcej niż 0 PLN;
- n. Bieżący Rachunek Bankowy został wykorzystany w sposób sprzeczny z jego przeznaczeniem do celów prywatnych, np. w celach związanych z prowadzeniem działalności gospodarczej.

(3) Wypowiedzenie umowy Bieżącego Rachunku Bankowego i zamknięcie Bieżącego Rachunku Bankowego zgodnie z podsekcją (2) powyżej może nastąpić poprzez powiadomienie Klienta przez Bank za pośrednictwem Aplikacji Raiffeisen Digital Bank lub drogą elektroniczną. Wypowiedzenie Bieżącego Rachunku Bankowego powoduje automatyczne wypowiedzenie umowy o Kartę.

#### 2. Skutki prawne

(1) W dniu rozwiązania umowy Bieżącego Rachunku Bankowego i/lub umowy o Kartę, należności z tego tytułu stają się natychmiast wymagalne.

(2) Dodatkowo, Bank jest uprawniony do wypowiedzenia wszystkich zobowiązań podjętych wobec Klienta i do ich uregulowania w imieniu Klienta oraz do natychmiastowego ponownego obciążenia kwot, które zostały zaksięgowane pod warunkiem otrzymania środków.

(3) W dniu rozwiązania umowy Bieżącego Rachunku Bankowego, w tym umowy o Kartę lub jedynie umowy o Kartę, Karta powinna zostać zniszczona lub przypadku Karty Wirtualnej usunięta przez Klienta z Aplikacji Cyfrowego Portfela. Bank jest uprawniony do zamknięcia Karty Wirtualnej i związanych z nią tokenów, które od tej chwili nie mogą być dalej wykorzystywane w Aplikacji Cyfrowy Portfel.

(4) W dniu rozwiązania umowy Bieżącego Rachunku Bankowego obejmującego umowę o Kartę, Karta zostanie anulowana natychmiast.

(5) W dniu rozwiązania umowy Bieżącego Rachunku Bankowego, Bank zwróci Klientowi proporcjonalnie takie opłaty za usługi płatnicze, które zostały z góry wniesione za określony okres zgodnie z OWU. Nie dotyczy to opłat za wydanie Karty poniesionych w związku z wydaniem Karty.

#### 3. Należyta staranność Klienta

(1) Karta jest własnością Banku. Klient jest zobowiązany, również we własnym interesie, do bezpiecznego przechowywania Karty Wirtualnej. Karta Wirtualna może być używana wyłącznie przez Klienta. Urządzenie, na którym zapisana jest Karta Wirtualna należy starannie przechowywać i chronić przed dostępem osób trzecich. Niedozwolone jest przekazywanie Urządzenia osobom trzecim bez uprzedniego usunięcia Karty Wirtualnej z Aplikacji Cyfrowego Portfela.

(2) Klient zobowiązany jest do:

a) zachowania w tajemnicy i nieujawniania kodu PIN i/lub innych Indywidualnych Danych Uwierzytelniających związanych z metodą uwierzytelniania właściwą dla Aplikacji Cyfrowego Portfela na Urządzeniu oraz do nieujawniania ich osobom trzecim;

b) niezapisywania kodu PIN ani innych Indywidualnych Danych Uwierzytelniających w formie, która może być łatwo rozpoznana, w szczególności, na Karcie lub telefonie komórkowym lub na innym przedmiocie przechowywanym razem z Kartą lub Urządzeniem;

c) w momencie wprowadzania kodu PIN lub innych Indywidualnych Danych Uwierzytelniających związanych z metodą uwierzytelniania właściwą dla Aplikacji Cyfrowego Portfela na Urządzeniu, w zależności od przypadku w celu przeprowadzenia transakcji, do zapewnienia, że żaden z nich nie zostanie ujawniony w ten sposób nieupoważnionym osobom;

d) korzystania z Karty Wirtualnej w ścisłej zgodności z postanowieniami niniejszych SWU; oraz

e) okresowego sprawdzania sytuacji na Rachunku.

### 4. Obowiązek zgłaszania zgubionych lub niewłaściwie użytych Kart

(1) Po stwierdzeniu utraty, kradzieży, przywłaszczenia lub innego nieuprawnionego użycia Karty Wirtualnej, Klient - bez zbędnej zwłoki - dokona zablokowania Karty Wirtualnej zgodnie z postanowieniami zawartymi w poniższym punkcie 5.

(2) Jeżeli posiadacz karty składa również raport do właściwych organów w przypadku zaginięcia Karty Wirtualnej (na przykład w przypadku zgubienia lub kradzieży Karty lub Urządzenia, na którym zapisana jest Karta Wirtualna) lub w przypadku przywłaszczenia lub innego nieuprawnionego użycia Karty Wirtualnej, Klient - na żądanie Banku - przekaże Bankowi kopię takiego raportu.

### 5. Blokowanie Karty

(1) Klient może zablokować Kartę za pośrednictwem Aplikacji Raiffeisen Digital Bank, e-mailem lub telefonicznie. Ponadto Klient zobowiązany jest do powiadomienia Banku, bez zbędnej zwłoki, o utracie, kradzieży, przywłaszczeniu lub innym nieuprawnionym użyciu Karty, w jeden z następujących sposobów:

- dzwoniąc w dowolnym czasie do wyznaczonego w tym celu centrum obsługi klienta Banku (infolinia ds. blokowania Kart); odpowiedni numer telefonu zostanie podany posiadaczowi rachunku przez Bank oraz można go również znaleźć na stronie internetowej https://www.raiffeisendigital.com; lub
- wnosząc o zablokowanie Kart poprzez wejście do dedykowanego menu w Aplikacji Raiffeisen Digital Bank.

(2) W wyżej wymienionych przypadkach blokada staje się skuteczna natychmiast po otrzymaniu żądania blokady. Po dokonaniu blokady, nowa Karta zostanie wydana wyłącznie na życzenie Klienta. Koszty wydania nowej Karty (jeśli dotyczy) ponosi Klient. Maksymalna liczba wniosków o ponowne wydanie Karty, jakie Klient może złożyć w Aplikacji Raiffeisen Digital Bank w sekcji dotyczącej ustawień karty jest ograniczona do 3 (trzech) wniosków o ponowne wydanie Karty w okresie 30 (trzydziestu) dni liczonych od dnia pierwszego pomyślnie złożonego przez Klienta wniosku o ponowne wydanie Karty. W celu uniknięcia wątpliwości, pierwsze wydanie nowej Karty nie jest wliczanie do limitu ponownego wydawania Kart.

(3) Bank ma prawo do zablokowania Karty bez udziału Klienta w następujących przypadkach:

- (i) jeżeli jest to uzasadnione obiektywnymi względami związanymi z bezpieczeństwem Karty lub systemów dostępnych za pomocą Karty; lub
- (ii) gdy istnieje podejrzenie nieuprawnionego lub umyślnego doprowadzenia do nieautoryzowanego użycia Karty; lub
- (iii) Klient nie wywiązał się ze swoich zobowiązań płatniczych w związku z debetem technicznym powiązanym z Kartą oraz (a) albo istnieje ryzyko, że Klient może nie wywiązać się z tych zobowiązań płatniczych, ponieważ sytuacja finansowa Klienta lub współdłużnika pogorszyła się lub jest zagrożona, albo(b) Klient stał się niewypłacalny lub grozi mu niewypłacalność; lub
- (iv) na żądanie właściwych organów, zgodnie z obowiązującymi przepisami prawa;

(4) W przypadkach określonych w podsekcjach (3) (i), (ii) i (iii) powyżej Bank będzie uprawniony do obniżenia limitów uzgodnionych dla Karty, w szczególności limitu wypłat gotówkowych z bankomatów.

(5) Bank powiadomi Klienta o takiej blokadzie i jej przyczynach w sposób uzgodniony z Klientem, w miarę możliwości przed zablokowaniem Karty, ale w każdym przypadku niezwłocznie po tym fakcie, chyba że powiadomienie o blokadzie lub powiadomienie o przyczynach blokady naruszałoby nakaz wydany przez sąd lub organ administracyjny, i/lub jeśli jest to zabronione innymi właściwymi przepisami prawa lub zagrażałoby obiektywnie uzasadnionym względom bezpieczeństwa.

#### 6. Płatności za pomocą Kart

(1) Każda Transakcja Bankowa dokonana przy użyciu Karty automatycznie obciąży Bieżący Rachunek Bankowy, do którego przypisana jest Karta. Jeżeli w wyniku wystąpienia debetu technicznego, saldo Bieżącego Rachunku Bankowego stanie się ujemne, informacja taka będzie widoczna dla Klienta w Aplikacji Raiffeisen Digital Bank. Bank powiadomi Klienta o takim przypadku, zaś Klient będzie zobowiązany do pokrycia takiego ujemnego salda na Bieżącym Rachunku Bankowym niezwłocznie.

(2) Po zrealizowaniu przez Klienta transakcji bankowej z wykorzystaniem Bankomatu, ecommerce lub w terminalach POS, Bank udostępni w Aplikacji Raiffeisen Digital Bank pokwitowanie zawierające następujące informacje:

- odniesienie umożliwiające Klientowi identyfikację Transakcji Płatniczej oraz, w stosownych przypadkach, informacje o odbiorcy lub płatniku, a także wszelkie inne informacje przekazane wraz z płatnością (takie jak cel płatności);
- daną kwotę w walucie, w której następuje obciążenie Bieżącego Rachunku Bankowego Klienta, lub w walucie, w której następuje uznanie Bieżącego Rachunku Bankowego;
- w stosownych przypadkach, opłaty należne z tytułu Transakcji Płatniczej w podziale na rodzaje opłat lub informacje o odsetkach należnych od płatnika;
- w stosownych przypadkach, kurs walutowy, na którym oparta jest Transakcja Płatnicza oraz kwotę Transakcji Płatniczej po przeliczeniu waluty, w przypadku gdy Transakcja Płatnicza obejmowała przeliczenie waluty; oraz
- datę waluty obciążenia lub uznania albo datę otrzymania Zlecenia Płatniczego.

### 7. Zastrzeżenia dotyczące transakcji podstawowej

Wszelkie spory i wzajemne roszczenia wynikające ze stosunku prawnego między Klientem a jego kontrahentem w odniesieniu do towarów lub usług, za które Klient zapłacił z wykorzystaniem Karty, będą rozstrzygane bezpośrednio z kontrahentem. Dotyczy to, w szczególności, kwoty należnej. Bank nie ponosi żadnej odpowiedzialności za zgodne z umową rozliczenie transakcji przez partnera umownego.

### VI. KORZYSTANIE Z BANKOMATÓW I PŁATNOŚCI BEZGOTÓWKOWYCH

(1) Karty Wirtualne mogą być używane (i) do transakcji internetowych przeprowadzanych na stronach internetowych Akceptantów, (ii) do wypłaty pieniędzy z Bankomatów obsługujących Technologię Zbliżeniową (NFC) oraz (iii) do płatności w POS (w tym wnoszenia opłat za korzystanie z transportu publicznego i parkingów), w przypadku (ii) i (iii) tylko w przypadku, gdy Karta Wirtualna jest zapisana w Aplikacji Cyfrowego Portfela, akceptowanej przez Bank. W zależności od Aplikacji Cyfrowego Portfela użytej do zapisania Karty Wirtualnej oraz wymagań terminala POS, wprowadzenie kodu osobistego na terminalu POS może nie być konieczne po uwierzytelnieniu klienta na Urządzeniu.

### 1. Wypłata gotówki

Za pomocą Kart Wirtualnych, zapisanych w Aplikacjach Cyfrowego Portfela, oraz kodu PIN, Klient jest uprawniony do wypłaty gotówki do uzgodnionego limitu w Bankomatach obsługujących Technologię Zbliżeniową (NFC) na terenie Polski i za granicą, które są oznaczone odpowiednim symbolem usługi karty debetowej wskazanym na Karcie Wirtualnej.

### 2. Płatności POS

(1) W terminalach POS, oznaczonych odpowiednim symbolem Technologii Zbliżeniowej usługi karty debetowej uwidocznionym na Karcie Wirtualnej, Klient może używać Karty Wirtualnej i w stosowanych przypadkach kodu PIN do płacenia - w formie bezgotówkowej - do uzgodnionego limitu za towary i usługi firm handlowych i usługodawców w Polsce i za granicą.

(2) Poprzez wprowadzenie kodu PIN Klient nieodwołalnie zleca Bankowi zapłatę należnej kwoty odpowiedniemu Akceptantowi. Bank niniejszym przyjmuje takie polecenie.

(3) Klient ma prawo do dokonywania płatności w formie zbliżeniowej za pomocą Karty Wirtualnej, która jest zarejestrowana w Aplikacji Cyfrowego Portfela, bez wprowadzania kodu PIN lub innego uwierzytelnienia (Rozpoznawanie twarzy lub Identyfikacja odcisku palca), po prostu poprzez przytrzymanie Karty Wirtualnej lub Urządzenia w pobliżu terminalu POS - do równowartości 30 EUR w PLN. Poprzez przytrzymanie Karty Wirtualnej w pobliżu terminala POS Akceptanta, Klient nieodwołalnie zleca Bankowi zapłatę kwoty należnej odpowiedniemu Akceptantowi. Bank niniejszym przyjmuje takie polecenie.

(4) Ze względów bezpieczeństwa, natychmiastowe dokonywanie kolejnych płatności zbliżeniowych bez wprowadzania kodu PIN ani innych dwóch czynników uwierzytelniających jest ograniczone do równowartości 100 EUR w PLN lub łącznie pięciu takich płatności od dnia ostatniego zastosowania silnego uwierzytelnienia klienta. Po osiągnięciu któregokolwiek limitu, Klient musi dokonać jednej płatności wprowadzając swój kod PIN lub zastosować dwie inne metody uwierzytelniania.

#### 3. Płatności e-commerce

(1) Klient jest uprawniony do wykorzystywania Karty Wirtualnej do dokonywania zakupów u Akceptantów przez Internet. Potwierdzając płatność za pomocą dwóch czynników uwierzytelniających, Klient nieodwołalnie zleca Bankowi zapłatę kwoty rachunku na rzecz odpowiedniego Akceptanta. Bank niniejszym przyjmuje takie polecenie.

Uwaga: Uwierzytelnienie posiadacza karty w przypadku powtarzających się płatności z tym samym odbiorcą na odległość, poprzez Internet lub za pomocą Urządzenia może być wymagane tylko dla pierwszej transakcji płatniczej, ale nie dla kolejnych transakcji płatniczych.

(2) Klient ma prawo do wykorzystywania Karty Wirtualnej w transakcjach e-commerce z Akceptantami bez konieczności potwierdzania płatności za pomocą dwóch czynników uwierzytelniających do równowartości 30 EUR w PLN dla pojedynczej transakcji e-commerce. Potwierdzając transakcję e-commerce po wprowadzeniu wymaganych danych karty, Klient nieodwołalnie zleca Bankowi zapłatę kwoty rachunku na rzecz odpowiedniego Akceptanta. Bank niniejszym przyjmuje takie polecenie.

(3) Ze względów bezpieczeństwa Klient potwierdza transakcję e-commerce za pomocą dwóch czynników uwierzytelniających, jeżeli spełniony jest jeden z poniższych warunków:

a) łączna kwota poprzednich transakcji e-commerce zainicjowanych przez Klienta od ostatniego zastosowania silnego uwierzytelnienia klienta przekracza równowartość 100 EUR w PLN; lub

b) łączna liczba bezpośrednio następujących po sobie transakcji e-commerce bez potwierdzenia za pomocą dwóch czynników uwierzytelniających jest wyższa niż pięć takich transakcji ecommerce od ostatniego zastosowania silnego uwierzytelnienia klienta.

### 4. Płatności w nienadzorowanych terminalach płatniczych w celu wnoszenia opłat za korzystanie z transportu publicznego lub parkingów

(1) Klient jest uprawniony do dokonywania płatności zbliżeniowych i bezgotówkowych w celu wnoszenia opłat za korzystanie z transportu publicznego lub parkingów, w kraju i zagranicą, zbliżając Urządzenie, na którym zapisana jest Karta Wirtualna, do nienadzorowanych terminali POS, bez podpisania wydruku potwierdzenia transakcji lub wprowadzania kodu PIN. Zależnie od specyfikacji Urządzenia Klienta, na którym zapisana jest Karta Wirtualna, może być konieczne zatwierdzenie transakcji za pomocą dwóch czynników uwierzytelniających,

(2) Klient nieodwołalnie zleca Bankowi zapłatę kwoty rachunku za korzystanie z transportu publicznego lub parkingów w nienadzorowanych terminalach POS na rzecz odpowiedniego usługodawcy zbliżając Urządzenie, na którym zapisana jest Karta Wirtualna, do nienadzorowanego terminala POS. Po zbliżeniu Urządzenia, na którym zapisana jest Karta Wirtualna, Zlecenia Płatniczego nie można cofnąć. Bank niniejszym przyjmuje takie polecenie.

### 5. Rozliczenie Rachunków i przeliczanie walut obcych

(1) Wypłaty gotówkowe i płatności bezgotówkowe dokonywane przy użyciu Karty obciążają Bieżący Rachunek Bankowy, a zawiadomienie o nich następuje w formie uzgodnionej z posiadaczem rachunku dla odbioru zawiadomień.

(2) W celu rozliczenia wypłat gotówki, płatności bezgotówkowych w terminalach POS za granicą oraz transakcji e-commerce przez Internet, dokonanych w walucie innej niż waluta rozliczeniowa (PLN), zarówno w przypadku transakcji krajowych, jaki i międzynarodowych (transakcja międzynarodowa to transakcja, w której bankiem akceptującym transakcję nie jest bank polski), Visa dokonuje wymiany pomiędzy pierwotną walutą transakcji a walutą Rachunku po kursie wymiany ustalonym przez nią w momencie dokonania transakcji. Informacja o kursie walutowym stosowanym do rozliczenia transakcji dostępna jest na stronie internetowej Visa (https://www.visa.co.uk/about-visa/visa-in-europe.html).

(3) Po otrzymaniu Zlecenia Płatniczego dotyczącego wypłaty gotówki z bankomatu lub zapłaty w terminalu POS w walucie Unii Europejskiej innej niż waluta rachunku, Bank przesyła Klientowi wiadomość elektroniczną zawierający informację o łącznych opłatach za przeliczenie waluty jako procentowy narzut w stosunku do najnowszych dostępnych referencyjnych kursów wymiany euro ogłoszonych przez Europejski Bank Centralny. Niezależnie od poprzedniego zdania zawiadomienie takie będzie przesyłane raz w każdym miesiącu, w którym Bank otrzyma Zlecenie Płatnicze w tej samej walucie obcej.

(4) Uzgodnionym kanałem komunikacji elektronicznej dla powyższego zawiadomienia jest powiadomienie push za pośrednictwem Raiffeisen Digital Bank. Klient może w każdej chwili zrezygnować z przesyłania tych zawiadomień drogą elektroniczną poprzez dezaktywację powiadomienia push.

### VII. Podstawowy rachunek płatniczy

(1) Podstawowy rachunek płatniczy przeznaczony jest dla Klientów, dla których żaden inny dostawca usług płatniczych nie prowadzi innego rachunku płatniczego w polskiej walucie (polski złoty - PLN).

(2) Podstawowy rachunek płatniczy umożliwia Klientowi:

a) dokonywanie wpłat gotówkowych na Rachunek;

b) dokonywanie wypłat gotówki z podstawowego rachunku płatniczego na terytorium EOG w Bankomacie lub w oddziale banku, w godzinach pracy lub przy użyciu terminala płatniczego, jeżeli Klient wyrazi wolę zawarcia umowy również w zakresie usługi umożliwiającej takie wypłaty;

c) wykonywanie Transakcji Płatniczej na terytorium EOG, w tym przelew środków pieniężnych, przy użyciu Karty lub podobnego instrumentu płatniczego, w szczególności w urządzeniach akceptujących instrumenty płatnicze, oddziale banku lub za pośrednictwem środków elektronicznego dostępu do podstawowego rachunku płatniczego, przy czym w przypadku Transakcji Płatniczych wykonywanych przy użyciu Karty podstawowy rachunek płatniczy zapewnia także możliwość dokonywania Transakcji Płatniczych bez fizycznego wykorzystania Karty oraz możliwość rozliczania przez Bank Transakcji Płatniczych wykonywanych przy użyciu Karty, powodujących przekroczenie środków zgromadzonych na podstawowym rachunku bankowym (debet techniczny).

(3) Na życzenie Klienta Bank udzieli nieodpłatnie informacji o podstawowych rachunkach płatniczych znajdujących się w jego ofercie, warunkach korzystania z tych rachunków oraz związanych z nimi opłatach.

(4) Bank zawiera umowę o udostępnienie podstawowego rachunku płatniczego lub informuje Klienta o odmowie jej zawarcia, o ile obowiązujące przepisy prawa stanowią inaczej, bez zbędnej zwłoki, nie później jednak niż w terminie 10 Dni Roboczych od dnia otrzymania kompletnego pisemnego wniosku o zawarcie umowy podstawowego rachunku płatniczego. Bank otwiera podstawowy rachunek płatniczy na czas nieokreślony.

(5) Podstawowy rachunek płatniczy prowadzony jest wyłącznie w złotych polskich (PLN). Podstawowy rachunek płatniczy jest nieoprocentowany.

(6) Wniosek o otwarcie podstawowego rachunku płatniczego Bank udostępnia na swojej stronie internetowej.

(7) Bank odmawia otwarcia podstawowego rachunku płatniczego w przypadku, gdy:

(a) jest to uzasadnione względami ostrożnościowymi wynikającymi z podejrzenia popełnienia przestępstwa, o którym mowa w art. 165a lub art. 299 ustawy Kodeks karny, z późniejszym zmianami;

(b) Bank posiada uprawdopodobnioną informację o udziale Klienta w przestępstwie popełnionym z wykorzystaniem rachunku płatniczego lub uprawdopodobnioną informację, że

środki, które mają być zgromadzone na podstawowym rachunku płatniczym, pochodzą z przestępstwa.

(8) Bank może odmówić otwarcia podstawowego rachunku płatniczego w przypadku, gdy:

a) Klient jest stroną umowy o prowadzenie rachunku płatniczego zawartej z dostawcą, w ramach działalności wykonywanej na terytorium Polski, umożliwiającego wykonywanie transakcji, o których mowa w art. 59ia ust. 3 Ustawy o usługach płatniczych, z późniejszym zmianami;

b) dane identyfikacyjne Klienta są zgodne z danymi osób znajdującymi się na międzynarodowych listach sankcyjnych lub Liście ostrzeżeń publicznych KNF publikowanej na podstawie art. 6b ust. 4 Ustawy o nadzorze nad rynkiem finansowym, z późniejszym zmianami;

c) Klient nie posiada ważnego dokumentu potwierdzającego jego tożsamość;

d) umowa rachunku płatniczego zawarta między Bankiem a Klientem została rozwiązana ze względu na rażące naruszenie jej postanowień przez konsumenta;

e) Klient nie podpisał umowy w placówce dostawcy w terminie, o którym mowa w ust. 3 zdanie pierwsze, albo w tym terminie nie zawarł umowy za pomocą środków porozumiewania się na odległość;

f) Klient nie przebywa legalnie na terytorium państwa członkowskiego;

g) Klient nie podał adresu zamieszkania lub innego adresu korespondencyjnego na terytorium Rzeczypospolitej Polskiej.

(9) W przypadkach określonych w podsekcji (7) i (8) powyżej, Bank niezwłocznie informuje Klienta, nieodpłatnie, o przyczynach odmowy zawarcia umowy, chyba że przekazanie takiej informacji zagrażałoby bezpieczeństwu narodowemu lub porządkowi publicznemu lub byłoby sprzeczne z przepisami prawa.

(10) Bank może wypowiedzieć umowę podstawowego rachunku płatniczego w przypadku, gdy:

a) Klient umyślnie lub w wyniku rażącego niedbalstwa wykorzystał podstawowy rachunek płatniczy do celów niezgodnych z prawem;

b) istnieje uzasadnione podejrzenie, że środki zgromadzone na podstawowym rachunku płatniczym pochodzą z działalności przestępczej lub mają związek z taką działalnością;

c) na podstawowym rachunku płatniczym przez ponad 24 kolejne miesiące nie były wykonywane żadne operacje, z wyjątkiem operacji pobierania opłat lub naliczania odsetek od środków zgromadzonych na rachunku;

d) Klient podał we wniosku o zawarcie umowy o podstawowy rachunek płatniczy informacje nieprawdziwe lub zataił informacje prawdziwe, jeżeli podanie informacji prawdziwych spowodowałoby odrzucenie wniosku;

e) Klient nie przebywa legalnie na terytorium państwa członkowskiego UE;

f) Klient zawarł inną umowę rachunku płatniczego, która umożliwia mu wykonywanie transakcji, o których mowa w podsekcji (2) powyżej, na terytorium Polski.

(11) W przypadkach, o których mowa w podsekcji (10) c), e) lub f), Bank nieodpłatnie informuje Klienta wraz z wypowiedzeniem podstawowego rachunku płatniczego o przyczynach wypowiedzenia w formie elektronicznej. Bank przekazuje również Klientowi informację o sposobie dochodzenia swoich praw w związku z wypowiedzeniem umowy podstawowego rachunku płatniczego oraz informuje Klienta o procedurach pozasądowego rozwiązywania sporów, oraz, w szczególności, określa właściwe sądy polubowne.

(12) W przypadkach, o których mowa w podsekcji (10) a), b) lub d), umowa o podstawowy rachunek płatniczy ulega rozwiązaniu ze skutkiem natychmiastowym.

### VIII. Inne funkcje Kart

#### 1. Google Pay

(1) Klient ma prawo zapisać swoją Kartę Wirtualną, w swoim imieniu, w Google Pay i tylko na Urządzeniach z systemem Android lub urządzeniach kompatybilnych z systemem Android, których jest prawowitym właścicielem i jedynym użytkownikiem. Zapisanie uprawnionej Karty Wirtualnej może być zainicjowane (i) za pomocą dedykowanego menu z aplikacji Google Pay lub (ii) za pośrednictwem Aplikacji Raiffeisen Digital Bank. Zapisanie właściwej Karty Wirtualnej w Google Pay musi być dokonane wyłącznie na Urządzeniach z systemem Android z oryginalnym oprogramowaniem kompatybilnym z aplikacją Google Pay. Klient pozostaje w bezpośredniej relacji prawnej z odpowiednim podmiotem udostępniającym Aplikację Cyfrowego Portfela w związku z funkcjonalnością Google Pay ("Google"). Bank nie ponosi odpowiedzialności za jakiekolwiek usługi świadczone przez Google w związku z Google Pay.

(2) Aby zarejestrować uprawnioną Kartę Wirtualną w Google Pay, Klient musi spełnić łącznie określone warunki Google dotyczące rejestracji jako użytkownika Google Pay:

- posiadać aktywne konto Google dla usług oferowanych przez Google;
- na swoim kompatybilnym Urządzeniu z systemem Android, mieć zainstalowaną i dostępną usługę Google Pay;
- ustawić na swoim Urządzeniu z systemem Android jedną z opcji blokowania/odblokowania ekranu, która jest przedstawiona na stronie Google (www.pay.google.com/about/), takich jak: hasło, PIN, Identyfikacja odcisku palca, wzór, Rozpoznawanie twarzy).

(3) Klient ma możliwość zapisania uprawnionej Karty Wirtualnej w Google Pay na wielu Urządzeniach z systemem Android w tym samym czasie. Bank nie pobiera żadnych opłat za zapisanie uprawnionej Karty Wirtualnej w Google Pay.

(4) Klient obowiązany jest zapisać uprawnioną Kartę Wirtualną w Google Pay tylko na Urządzeniach, z których korzysta wyłącznie Klient będący ich prawnym właścicielem. Po zapisaniu uprawnionej Karty Wirtualnej, Klient zabezpieczy starannie Urządzenie w taki sam sposób, w jaki zabezpiecza uprawnioną Kartę Wirtualną, w celu uniknięcia jej nieuprawnionego użycia. W tym zakresie, Klient będzie zobowiązany, w przypadku używania hasła do bezpiecznego korzystania z Urządzenia, ustanowić hasło o wysokim stopniu złożoności.

(5) Klient ma obowiązek poinformować Bank, gdy uprawniona zapisana Karta Wirtualna i/lub Urządzenie, na którym jest ona zapisana, zostały utracone/skradzione lub użyte bez zgody Klienta.

(6) Klient ma obowiązek bezpiecznego przechowywania danych uwierzytelniających w Google Pay i/lub dla Urządzenia.

## 2. Apple Pay

(1) Klient ma prawo zapisać swoją Kartę Wirtualną, w swoim imieniu, w Apple Pay i tylko na Urządzeniach z systemem Apple, których jest prawowitym właścicielem i jedynym użytkownikiem. Zapisanie uprawnionej Karty Wirtualnej może być zainicjowane (i) za pomocą dedykowanego menu z aplikacji Apple Pay lub (ii) za pośrednictwem Aplikacji Raiffeisen Digital Bank. Zapisanie właściwej Karty Wirtualnej w Apple Pay musi być dokonane wyłącznie na Urządzeniach z systemem Apple z oryginalnym oprogramowaniem kompatybilnym z aplikacją Apple Pay. Klient pozostaje w bezpośredniej relacji prawnej z odpowiednim podmiotem udostępniającym Aplikację Cyfrowego Portfela w związku z funkcjonalnością Apple Pay ("Apple"). Bank nie ponosi odpowiedzialności za jakiekolwiek usługi świadczone przez Apple w związku z Apple Pay.

(2) Aby zarejestrować uprawnioną Kartę Wirtualną w Apple Pay, Klient musi spełnić łącznie określone warunki Apple dotyczące rejestracji jako użytkownika Apple Pay.

(3) Klient ma możliwość zapisania uprawnionej Karty Wirtualnej w Apple Pay na wielu Urządzeniach z systemem Apple w tym samym czasie. Bank nie pobiera żadnych opłat za zapisanie uprawnionej Karty Wirtualnej w Apple Pay.

(4) Klient obowiązany jest zapisać uprawnioną Kartę Wirtualną w Apple Pay tylko na Urządzeniach, z których korzysta wyłącznie Klient będący ich prawnym właścicielem. Po zapisaniu uprawnionej Karty Wirtualnej, Klient zabezpieczy starannie Urządzenie w taki sam sposób, w jaki zabezpiecza uprawnioną Kartę Wirtualną, w celu uniknięcia jej nieuprawnionego użycia. W tym zakresie, Klient będzie zobowiązany, w przypadku używania hasła do bezpiecznego korzystania z Urządzenia, ustanowić hasło o wysokim stopniu złożoności.

(5) Klient ma obowiązek poinformować Bank, gdy uprawniona zapisana Karta Wirtualna i/lub Urządzenie, na którym jest ona zapisana, zostały utracone/skradzione lub użyte bez zgody Klienta.

(6) Klient ma obowiązek bezpiecznego przechowywania danych uwierzytelniających w Apple Pay i/lub dla Urządzenia.

### 3. Korzystanie z usługi e-commerce 3D-secure

(1) Karty Wirtualne wydawane przez Bank są zapisane w usłudze e-commerce 3D-secure, która zapewnia bezpieczeństwo transakcji e-commerce przeprowadzanych przez Internet.

(2) Bank udostępnia Klientowi usługę e-commerce 3D-secure, która daje możliwość prowadzenia transakcji e-commerce przez Internet przy zachowaniu ścisłych warunków bezpieczeństwa, zgodnie z zasadami niniejszych postanowień.

(3) Usługa e-commerce 3D-secure jest udostępniana przez Bank za pośrednictwem integratora, który posiada środki zabezpieczające dostarczone przez Visa Inc.

(4) Usługa e-commerce 3D-secure działa pod warunkiem, że strona internetowa, na której dokonywana jest transakcja obsługuje standardy 3D-secure, prezentując odpowiednie logo.

(5) Visa Inc zastrzega sobie prawo do modyfikowania, ulepszania lub zaprzestania świadczenia tej usługi bez uprzedniego powiadomienia.

(6) Zapisanie się do tej usługi wymaga podania danych online, które następnie zostaną wykorzystane do potwierdzenia tożsamości Klienta podczas transakcji online.

(7) Autoryzacja transakcji z wykorzystaniem 3D-secure odbywa się poprzez zastosowanie uwierzytelniania dwuczynnikowego za pośrednictwem Aplikacji Raiffeisen Digital Bank, z wykorzystaniem autoryzacji za pomocą danych biometrycznych lub kodu PIN używanych w Aplikacji Raiffeisen Digital Bank.

(8) Użytkownikowi Karty zabrania się:

a) celowego zastępowania innej osoby lub podmiotu w korzystaniu z usługi 3D-secure ecommerce;

b) przesyłania, wszelkimi sposobami, jakichkolwiek wirusów komputerowych, które przerywają, niszczą lub ograniczają funkcjonalność jakiegokolwiek elementu sprzętu/oprogramowania, w tym komunikacji usługi, do którego uzyskano dostęp;

c) wysyłania spamu, w dowolny sposób, oraz ingerowania w strony, do których uzyskano dostęp dzięki usłudze Verified by Visa;

d) modyfikacji, adaptacji, sublicencjonowania, sprzedawania jakiejkolwiek części usługi 3Dsecure e-commerce;

e) naruszenia wszelkich praw własności (prawa autorskie, znak towarowy) udostępnianych w związku z dostępem do usługi;

f) stosowania jakichkolwiek środków (aplikacji, urządzeń, procesów, uczenia maszynowego, algorytmów) w celu odtworzenia prezentacji struktury nawigacyjnej i treści stron internetowych, na których widnieje określone logo Visa;

g) zakłócania dostępu innych użytkowników do tej usługi, do serwerów lub sieci z nim połączonych.

(9) Klient ma pełną swobodę zakupu towarów/usług za pośrednictwem Internetu z wykorzystaniem dostęp do usługi 3D-secure. Jednakże korespondencja z wybranymi Akceptantami, udział w promocjach internetowych, płatność i dostawa zakupionych towarów/usług, wszelkie inne warunki i gwarancje z nimi związane leżą wyłącznie w zakresie relacji pomiędzy Klientem a Akceptantem.

Wszelkie spory dotyczące nieprzestrzegania przez Akceptanta warunków płatności, dostawy, jakości zakupionych towarów/usług rozstrzygane będą wyłącznie pomiędzy Klientem a Akceptantem. W tym zakresie Bank zaleca Klientowi zachowanie jak największej ilości informacji o Akceptancie oraz przechowywanie dokumentów zawierających dowód dokonania transakcji.

Płatności Kartą Wirtualną w transakcjach e-commerce na rzecz Akceptantów z Europejskiego Obszaru Gospodarczego są dozwolone wyłącznie w ramach procedury 3D-secure. Uwierzytelnienie płatności odbywa się za pomocą uzgodnionego z Bankiem bezpiecznego uwierzytelniania klienta. Uwierzytelniając płatność w aplikacji do podpisów, Klient nieodwołalnie zleca Bankowi zapłatę kwoty rachunku odpowiedniemu Akceptantowi umowy w

ramach limitu uzgodnionego w tym celu z Klientem. Bank przyjął już tę dyspozycję. W przypadku, gdy zawierający umowę Akceptant, mający siedzibę poza Europejskim Obszarem Gospodarczym, oferuje procedurę 3D-secure, procedura ta ma zastosowanie nawet w przypadku, gdy zawierający umowę Akceptant oferuje także inne procedury płatności Kartą Wirtualną.

Uwaga: Uwierzytelnienie posiadacza Karty Wirtualnej w przypadku płatności cyklicznych u tego samego odbiorcy w transakcji e-commerce następuje tylko przy pierwszej transakcji płatniczej, ale już przy kolejnych transakcjach płatniczych.

Jeżeli zawierający umowę Akceptant mający siedzibę poza Europejskim Obszarem Gospodarczym nie oferuje procedury 3D-secure, płatności Kartą Wirtualną można dokonać także poprzez ujawnienie danych Karty Wirtualnej. W takim przypadku Klient nieodwołalnie zleca Bankowi zapłatę kwoty rachunku odpowiedniemu Akceptantowi w ramach limitu uzgodnionego w tym celu z Klientem. Bank przyjął już tę dyspozycję. W przypadku cyklicznych transakcji płatniczych dyspozycja dotycząca pierwszej transakcji płatniczej dotyczy także wszystkich kolejnych transakcji płatniczych.

(10) Usługa 3D-secure zawiera informacje chronione prawem własności intelektualnej oraz innymi obowiązującymi przepisami prawa. Klient nie będzie kopiował, zmieniał ani w żaden sposób wykorzystywał znaków towarowych Banku, które są własnością Banku, systemu 3Dsecure będącego własnością Visa Inc, ani też logo, produktów i nazw związanych z usługą systemu 3D-secure.

#### 4. Zapłać i Oceń

(1) Bank oferuje Klientom w Aplikacji Raiffeisen Digital Bank funkcję Zapłać i Oceń. W przypadku korzystania z Karty Wirtualnej w celu wykonania Transakcji Płatniczej u Akceptantów o minimalnej wartości 1 PLN , Klient może skorzystać z funkcji Zapłać i Oceń w Aplikacji Raiffeisen Digital Bank w celu wystawienia oceny odpowiedniemu Akceptantowi. Klient może tego dokonać przechodząc do ekranu szczegółów transakcji płatności Kartą Wirtualną u Akceptanta, którego chce ocenić, wybierając przyciski "dobry/zły" wyświetlane w górnej części ekranu szczegółów transakcji. Ocena zostanie następnie wyświetlona w Aplikacji Raiffeisen Digital Bank Klienta, obok szczegółów transakcji zakupionego przedmiotu oraz historii transakcji.

(2) Korzystając z funkcji Zapłać i Oceń Klient wyraża zgodę na przetwarzanie przez Bank ocen dla celów statystycznych na poziomie zagregowanym, w szczególności w celu:

- określenia całkowitą liczbę ocen otrzymanych przez Akceptanta;
- określenia stosunek ocen "dobry/zły" otrzymanych przez Akceptanta;
- tworzenia list przedstawiające najlepiej ocenianych Akceptantów, ogólnie lub w określonych kategoriach.

Może to obejmować segmentowaną analizę danych pod kątem ocen "dobry/zły", taką jak segmentacja danych dla wcześniej określonych okresów, analiza według domeny lub lokalizacji geograficznej Akceptanta (takiej jak kraj lub miasto) lub inne rodzaje segmentacji i może obejmować ogólne informacje demograficzne lub o korzystaniu z produktów dotyczące Klientów korzystających z funkcji Zapłać i Oceń (takie jak kwoty transakcji lub wzorce wydatkowana środków). Więcej informacji na temat przetwarzania danych osobowych w związku z Aplikacją Raiffeisen Digital Bank dostępnych jest w Polityce Prywatności Raiffeisen Digital Bank AG

dostępnej pod adresem https://www.raiffeisendigital.com/pl/pl/kwestie-prawne/politykaprywatnosci.html.

Bank ma prawo do wyświetlania ocen dokonanych przez Klienta w Aplikacji Raiffeisen Digital Bank. Oceny wystawiane Akceptantom przez Klientów mogą być również udostępniane publicznie lub samym Akceptantom w formie zbiorczej dla celów określonych w sekcji VIII. 4 ust. 2 powyżej w innych mediach (np. poprzez stronę internetową Banku, media społecznościowe, komunikaty prasowe), bez ujawniania danych osobowych Klienta w jakichkolwiek takich ujawnianych informacjach statystycznych lub ocenach generowanych na podstawie ocen zebranych za pośrednictwem funkcji Zapłać i Oceń.

#### IX. Ważność, zmiany i zakończenie obowiązywania SWU

(1) Niniejsze SWU będą obowiązywały przez czas nieograniczony. W każdym przypadku ich obowiązywanie zakończy się z chwilą zamknięcia Rachunku Klienta lub zgodnie z postanowieniami OWU (punkt III.F. OWU).

(2) Niniejsze Warunki Szczegółowe mogą być poprawiane, zmieniane i rozwiązywane zgodnie z odpowiednimi postanowieniami OWU (Z 3, Z 29 oraz Z 50 – 52 OWU).